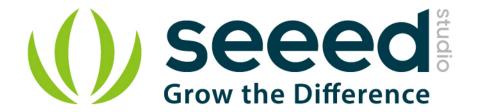

Grove - Temperature&Humidity Sensor (High-Accuracy & Mini)

# **User Manual**

Release date: 2015/9/22

Version: 1.0

Wiki: http://www.seeedstudio.com/wiki/Grove - Tempture%26Humidity Sensor (High-

Accuracy %26Mini) v1.0

Bazaar: http://www.seeedstudio.com/depot/Grove-TemperatureHumidity-Sensor-

HighAccuracy-Mini-p-1921.html?cPath=25 125

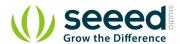

### **Document Revision History**

| Revision | Date         | Author | Description |
|----------|--------------|--------|-------------|
| 1.0      | Sep 22, 2015 | Loovee | Create file |
|          |              |        |             |

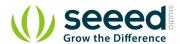

### Contents

| Do | cument Revision History ·····                       | 2 |
|----|-----------------------------------------------------|---|
| 1. | Introduction · · · · · · · · · · · · · · · · · · ·  | 2 |
| 2. | Specification · · · · · · · · · · · · · · · · · · · | 3 |
| 3. | Applications                                        | 4 |
| 4. | Demonstration ····                                  | 5 |
| 5  | Resources·····                                      | 7 |

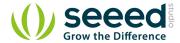

#### Disclaimer

For physical injuries and possessions loss caused by those reasons which are not related to product quality, such as operating without following manual guide, natural disasters or force majeure, we take no responsibility for that.

Under the supervision of Seeed Technology Inc., this manual has been compiled and published which covered the latest product description and specification. The content of this manual is subject to change without notice.

#### Copyright

The design of this product (including software) and its accessories is under tutelage of laws. Any action to violate relevant right of our product will be penalized through law. Please consciously observe relevant local laws in the use of this product.

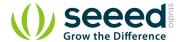

#### 1. Introduction

This is a multifunctional sensor that gives you temperature and relative humidity information at the same time. It utilizes a TH02 sensor that can meet measurement needs of general purposes. It provides reliable readings when environment humidity condition in between 0-80% RH, and temperature condition in between 0-70° C, covering needs in most home and daily applications that don't contain extreme conditions.

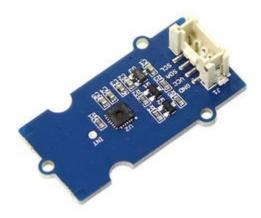

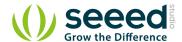

### 2. Specification

- Wide operating voltage range:  $(3.3V \sim 5V)$
- Low Power Consumption: 350 μA during RH conversion
- 0 to 100% RH operating range
- Measuring Range:
  - ♦ Humidity: 0% 80% RH
  - Temperature:  $0 \sim 70$  ° C
- Accuracy
  - ♦ Humidity: ±4.5% RH
  - Temperature:  $\pm 0.5^{\circ}$  C
- I2C host interface
- Excellent long term stability

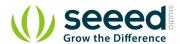

## 3. Applications

- Industrial HVAC/R
- Thermostats/humidistats
- Micro-environments/data centers

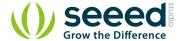

#### 4. Demonstration

This demo is going to show you how to read temperature and humidity information from this Grove - Temperature&Humidity Sensor (High-Accuracy &Mini) Sensor.

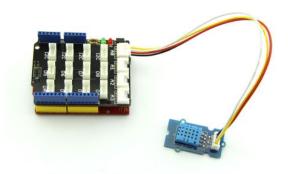

The Temperature and Humidity sensor is connecting to analog port I2C of Grove - Base Shield.

Download <u>Grove\_Temper\_Humidity\_TH02 library</u> and install the library into Arduino libraries.

```
: THO2_dev demo
 * Demo name
 * Usage
               : DIGITAL 12C HUMIDITY AND TEMPERATURE SENSOR
 * Author
               : Oliver Wang from Seeed Studio
 * Version
               : VO. 1
#include <THO2_dev.h>
#include "Arduino.h"
#include "Wire.h"
void setup()
                              // start serial for output
    Serial.begin(9600);
    Serial.println("****THO2_dev demo by seeed studio****\n");
  /* Power up, delay 150ms, until voltage is stable */
    delay(150);
  /* Reset HP20x_dev */
    THO2.begin();
    delay(100);
  /* Determine THO2_dev is available or not */
    Serial.println("THO2_dev is available.\n");
```

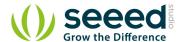

```
void loop()
{
    float temper = TH02.ReadTemperature();
    Serial.println("Temperature: ");
    Serial.print(temper);
    Serial.println("C\r\n");

    float humidity = TH02.ReadHumidity();
    Serial.println("Humidity: ");
    Serial.print(humidity);
    Serial.println("%\r\n");
    delay(1000);
}
```

#### Note:

Upload it into your Arduino board and open the serial monitor to observe the temperature and relative humidity information of the environment

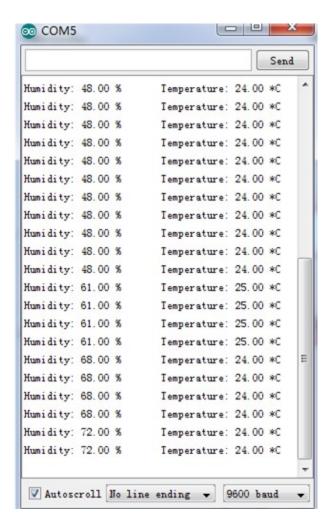

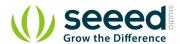

### 5. Resources

- Grove Temperature&Humidity Sensor (High-Accuracy & Mini) V1.0 sch
   pcb
- TH02\_SENSOR.pdf
- Grove\_Temper\_Humidity\_TH02 library

### **X-ON Electronics**

Largest Supplier of Electrical and Electronic Components

Click to view similar products for Multiple Function Sensor Development Tools category:

Click to view products by Seeed Studio manufacturer:

Other Similar products are found below:

MAXWSNENV# STEVAL-MKIT01V1 KT-O2-25%-TB200A-E KT-TVOC-200-TB200A KT-NmHc-200-TB200A SEN0344 PIM520
PIM518 PIM519 PIM502 AS7022-EVALKIT ALTEHTG2SMIP MAX30101WING# OB1203SD-U-EVK MIKROE-4265 A000070
EV\_ICG-20660L GX-F12A-P GX-F15A GX-F6A GX-F8AI-P GX-H15AI-P GX-H6A-P GX-HL15B-P 1093 MIKROE-2455 MIKROE-2458 MIKROE-2507 MIKROE-2508 MIKROE-2516 MIKROE-2529 1458 MIKROE-1628 176 189 1893 2106 ATQT4-XPRO GP30-DEMO MODULE GX-F12AI-P GX-F15A-P GX-FL15B-P GX-H12AI-P GX-H15A-P GX-H6AI-P GX-H8A-P GX-F15AI-P GX-FL15A-P AAS-AQS-UNO DFR0018